# **EL**MUNDO **CASTELLÓN AL DÍA**

# EVA ALCÓN RECTORA DE LA UNIVERSITAT JAUME I DE CASTELLÓN

# «Los modelos virtuales o híbridos de enseñanza se van a ampliar y consolidar»

La estabilización del personal y garantizar el relevo generacional así como fortalecer las capacidades formativas y de investigación, culminar infraestructuras y potenciar la internacionalización de la UJI son prioridades para este segundo mandato de Eva Alcón

**CARMEN HERNÁNDEZ / CASTELLÓN** Sin rival en las urnas, Eva Alcón volvió a revalidar su liderazgo en los pasados comicios electorales universitarios del mes del pasado mayo. Inicia así la catedrática de Filología Inglesa su segundo mandato al frente del rectorado de la Universitat Jaume I de Castellón, un campus joven que, tras el obligado parón de la pandemia, sigue<br>creciendo tanto en oferta académica como en infraestructuras. La primera mujer que ocupó hace<br>cuatro años el sillón del rectorado de la UJI arranca otro mandato<br>con la misma ilusión y las mismas ganas que hace cuatro años. Arropada por un equipo renovado, pe-<br>ro basado en la experiencia, apuesta por seguir trabajando 'a pico y pala' para que la UJI escale posiciones en los rankings académicos y de investigación, así como se convierta en pieza clave en el entorno social y empresarial de la provincia.

Pregunta - Tras triunfar en los pasados comicios y tomar posesión de su cargo en este final de curso, ¿cuáles son las tres prioridades ineludibles para el campus castellonense en las que ya se va a poner a trabajar?

Respuesta.- No es fácil responder a esta pregunta porque este es un provecto a cuatro años y el objetivo es cumplir con el programa electoral que avaló la comunidad universitaria. En todo caso, si tengo que destacar tres ejes prioritarios, señalaría la apuesta por la estios, senada la la apuesta por la es-<br>tabilización del personal y garan-<br>tizar el relevo generacional, tanto en personal docente e investigador como en personal de administración y servicios. En segundo lugar, fortalecer nuestras capacidades formativas y de investigación, desde la adaptación de la oferta académica, a facilitar la carrera investigadora o culminar proyectos como el nuevo edificio de investigación, la ampliación de Espaitec o el Centro de Innovación Educativa y Tecnologías Digitales. Y, en tercer lugar, la internacionalización de la Universitat para generar más y mejores oportunidades entre nuestra comunidad universitaria en un mundo global y en constante cambio.

P .- ¿Le hubiera gustado tener un rival en las pasadas elecciones y garantizar así la pluralidad de opciones?

R.- Creo que la pluralidad ya se garantiza cuando un proyecto suma a las diferentes sensibilidades de la Universitat e incorpora una mirada amplia y diversa sobre la realidad universitaria, y eso es lo<br>que hemos hecho a través de Candidatura per l'UJI. En todo caso, por encima del número de candi-<br>daturas a Rectorado, considero que lo realmente importante es que siempre haya un proyecto sólido<br>de futuro para la UJI.

P.- ¿Se ha quedado algún reto pendiente de la anterior legislatura que se ha truncado por estos dos años de pandemia que hemos su-<br>frido? ¿Qué lección ha aprendido la UJI de esta crisis sanitaria?

R.- La verdad es que no. A pesar de las dificultades añadidas por la pandemia, desde el Consell

de Dirección sabíamos que debíamos desplegar el plan de acción de gobierno porque había que pensar en la universidad postpandemia, y lo pudimos hacer gracias al esfuerzo, el compromiso y la implicación de muchísimas personas. De hecho, posiblemente esta sea una de las lecciones más valiosas: saber que cuando damos una respuesta colectiva y comprometi-<br>da con un objetivo común somos capaces de superar retos de la dimensión de la pandemia. P.- La enseñanza on-line era un

capítulo que cuando tomó posesión de su primera legislatura pretendía explotar. A pesar de que ha sido en circunstancias na-<br>da agradables ccree que la UJI ha sabido crecer en este aspecto durante los periodos más duros de la pandemia?

R.- Como señalas, fortalecer la formación on line ya era un obje-<br>tivo previo a la irrupción de la pandemia. Y lo que ha pasado es que, con la emergencia sanitaria,<br>se ha evidenciado aún más su potencial. Además, la formación on line va a ser una aliada estratégica para garantizar la formación permanente, que es otro de los re tos que nos hemos marcado en la UJI. En ese sentido, no tengo duda de que los modelos virtuales o híbridos de enseñanza que hemos implantado en este periodo se van a ampliar y consolidar. Y tampoco<br>tengo duda de que este despliegue se ha de hacer en paralelo al compromiso de promover la competencia digital de nuestra comunidad universitaria

P.- ¿Considera que el campus del Riu Sec debe potenciar la pre sencialidad y el contacto personal alumno-docente?

R.- Somos una universidad presencial y convencida del valor añadido que aporta esta presencialidad para garantizar una for-<br>mación integral a nuestro estudiantado, especialmente de grado. Y por nuestro tamaño, alrededor de 14.000 estudiantes entre grado, máster y doctorado, podemos prestar una atención de proximidad y más personalizada al alumnado. Por tanto, la presencialidad v la proximidad son dos características irrenunciables para la UJI.

**P.** Los docentes asociados si-<br>guen quejándose de la falta de concreción del convenio colectivo y de que no se da respuesta a sus<br>exigencias. ¿Se va a empezar a trabajar con este amplio colectivo docente para mejorar sus condiciones?

R.- No vamos a dejar de trabajar para lograr ese objetivo. Para noso-<br>tros, por ejemplo, es una prioridad que se desbloquee la firma del convenio colectivo y que se apliquen<br>las mejoras salariales recogidas en este acuerdo. Y, por ese motivo, esta es una reivindicación prioritaria de esta nueva etapa institucional en la UJI. Como he comentado anteriormente, garantizar la estabilidad de la plantilla y el relevo gene racional son claves para una universidad como la UJI.

P.- El presidente del Consell anunció en su toma de posesión<br>que la sede de Distrito Digital se ubicará en Espaitec con una inver-

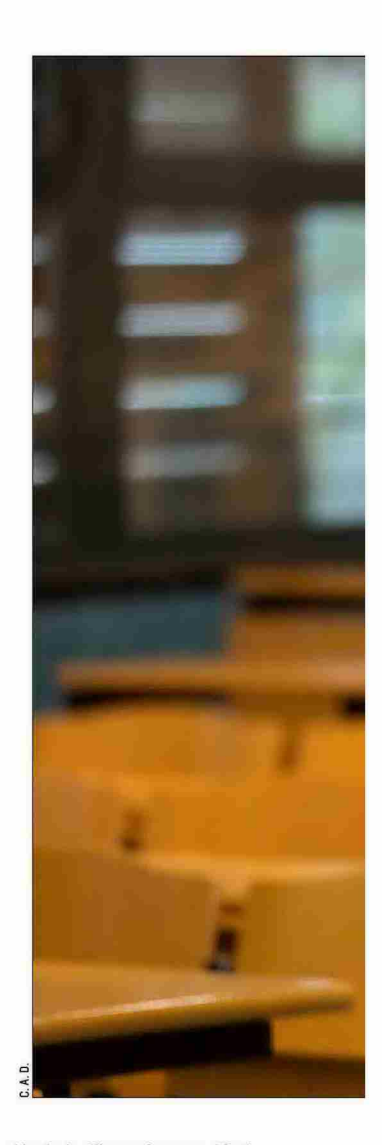

sión de 6 millones de euros. ¿Qué significa esta apuesta de la Gene-<br>ralitat para la UJI? ¿Se hace necesaria en esta legislatura una ampliación en superficie del campus para seguir creciendo en infraestructuras?

**R.-** Es el reflejo de una capaci-<br>dad de reivindicación constante por parte de la UJI para mejorar las infraestructuras del campus y al mismo tiempo, un ejemplo de la voluntad de la Generalitat por colaborar con la universidad pública de Castellón. Sin duda, nos va a permitir reforzar Espaitec como<br>hub tecnológico y de innovación y convertirlo en un aliado estratégico en el reto de la digitalización. En cuanto al campus, incluso con la ubicación de esta sede de Distri-

### **ENSEÑANZA ON LINE**

«La formación on line ya era un obietivo previo a la pandemia. Y con la emergencia sanitaria se ha evidenciado aún más su potencial»

### **FORMACIÓN PERMANENTE**

«Para garantizar la formación permanente, otro de los retos que se ha marcado la UJI, la enseñanza on line es una aliada estratégica»

## PROYECTO SÓLIDO «Por encima del número de

candidaturas a Rectorado, creo que lo importante es que siempre hava un proyecto sólido de futuro para la UJI»

#### **ATENCIÓN PERSONALIZADA**

«El campus de la UJI cuenta con 14.000 alumnos, cifra que nos permite prestar una atención de proximidad y más personalizada»

## **EL**MUNDO **CASTELLÓN AL DÍA**

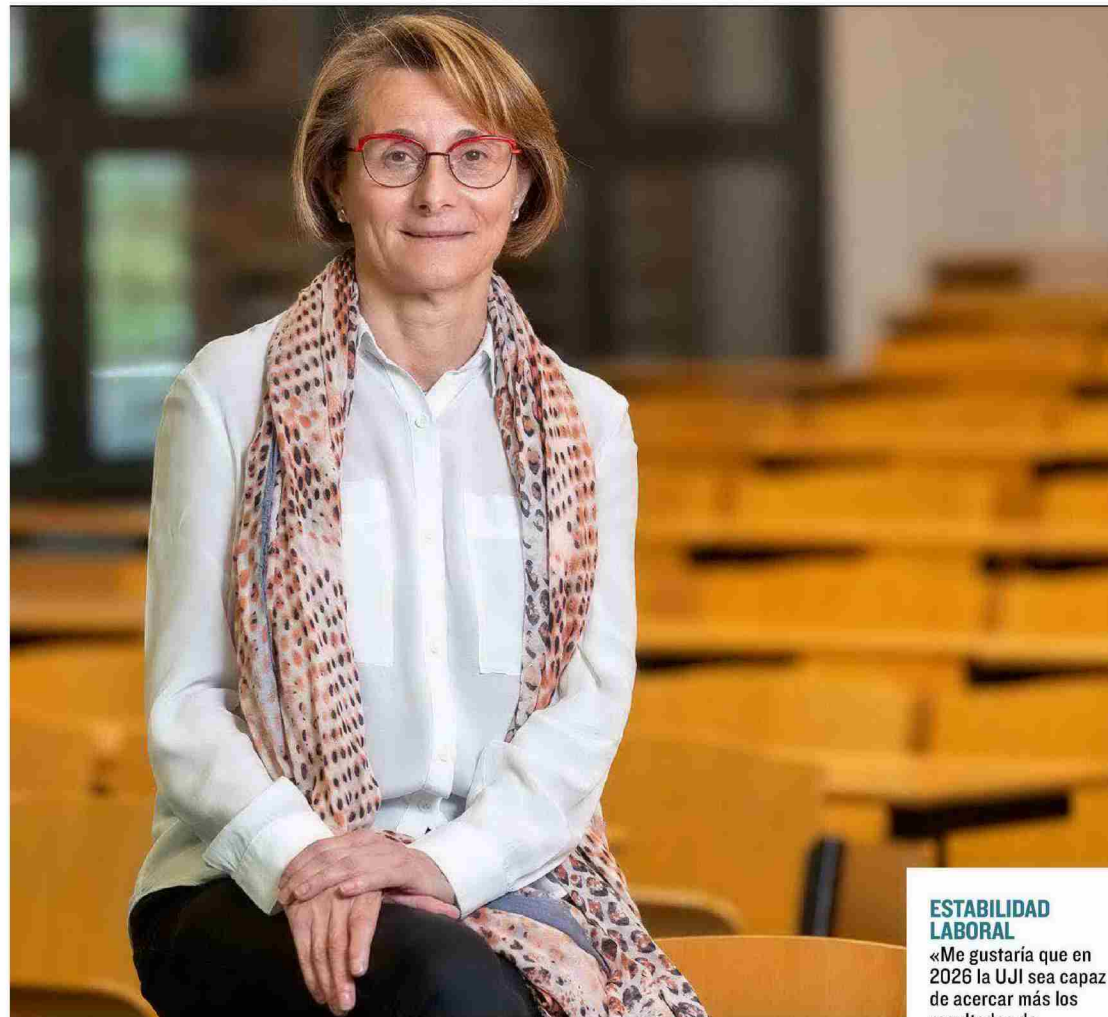

to Digital y la construcción del nuevo Centro de Innovación Educativa y Tecnologías Digitales en nuestro<br>parque científico y tecnológico, aún tenemos espacio para seguir cre-<br>ciendo en infraestructuras.

Financiación, ¿cómo debería ser<br>dicho plan para que diera respuesta a las necesidades de la UJI?

R.- Estamos en un momento en que el nuevo plan plurianual del sistema universitario público es urgente y decisivo para que las universidades prestemos el servicio<br>público de calidad en formación .<br>superior y en investigación que la sociedad demanda. Esa financiación debe ser suficiente, estable y con criterios de reparto actualiza dos que nos permitan ejercer como motor de transformación social en nuestro territorio de influencia ante desafíos como la transición ver de y la digitalización, pero también<br>de la defensa de valores éticos.

P-¿Se baraja ampliar las titula

ciones de la UII en esta próxima legislatura? ¿ Y suprimir alguna  $de$ ellas?

R.- Nuestro compromiso pasa por adaptar la oferta académica y<br>eso exige una respuesta permanente, tanto para incorporar nuevas titulaciones, como para actualizar los planes de estudio cuando sea necesario o, también, por ejemplo,<br>fortalecer la formación permanente a través de estudios propios

**P**- En algunas universidades han optado por ofrecer también ci clos de Formación Profesional ¿Es una opción a valorar por la UJI de cara a los próximos cursos?

R.- Como he comentado, nuestro esfuerzo se centra en mantener una oferta académica actualizada y atractiva en los títulos oficiales y ahora tenemos por delante el reto<br>de potenciar la formación permanente para responder a la necesidad de aprendizaje a lo largo de la vida, de reciclaje profesional y a la necesidad de promover las competencias transversales o la innovación social

P - ¿Se estudia ampliar el número de plazas de alguna titulación como por ejemplo Ciencias de la<br>Actividad Física y el Deporte que

 $R$  – La implantación de titulacio-<br>R – La implantación de titulaciones se hace en base a un análisis de necesidades, incluido el número de plazas, y después se ha de superar un proceso exigente de acredita-<br>ción, por lo que modificar los criterios debe justificarse y someterse<br>de nuevo a esa evaluación. En ese sentido, hay que ser prudentes y conscientes de que no solo se ha de<br>tener en cuenta la demanda.

**P**— ¿Se va a modificar la política<br>de becas propias de la Jaume I para impedir que nadie deje de estudiar por una mala situación económica familiar?

R.- Estos últimos años ya hemos adaptado nuestra política de becas y ayudas propias, especialmente para dar respuesta al impacto de la pandemia. Nuestro compromiso es dotar de más re-<br>cursos este programa, por ejemplo a través de la colaboración con

resultados de investigación a la sociedad y que genere más oportunidades»

## ESPAITEC, HUB<br>TECNOLÓGICO

«La sede del Distrito Digital reforzará Espaitec como hub tecnológico y de innovación y que sea un aliado estratégico de digitalización»

#### **PROGRAMA DE BECAS PROPIAS**

«Nuestro compromiso es dotar de más recursos el programa de hecas a través. nor ejemplo, de colaborar con otras entidades»

otras entidades, y que nadie que tenga capacidades y quiera estu-<br>diar en la universidad se quede fuera por razones económicas. Es un compromiso institucional y un ejercicio de responsabilidad social por parte de la Universitat.<br>**P.** - ¿En qué medida se cuida la

salud mental de los estudiantes<br>universitarios de la UJI? ¿Se ha valorado el porcentaje de abandono que protagonizan estos alumnos?<br>R.- Bueno, son dos cuestiones

que no necesariamente están vinculadas. En cuanto a la salud mental, una de las medidas que nos hemos comprometido a impulsar es<br>la realización de un plan de salud integral, que comprenda tanto la<br>salud física como las acciones destinadas a mejorar el estado emocional de la comunidad universitaria. En este sentido, este año ya hemos avanzado en este ámbito. Por<br>ejemplo, hace unos meses aprobamos la redacción de un plan de trabajo y atención a la salud mental<br>de jóvenes investigadores con el objetivo de mejorar su bienestar<br>emocional y facilitar la prevención de problemáticas de salud mental.<br>**P.**– ¿Qué piensa de la nueva Ley

de Organización Universitaria? ¿Y de la relajación de requisitos para<br>acceder a convertirse en rector?

R .- La ley debe ser un instrumento para fortalecer el sistema universitario español y que nos dote de los instrumentos necesarios para competir en condiciones de igualdad con otras universidades<br>europeas e internacionales, especialmente en ámbitos como la captación y retención de talento. la investigación o la internacionalización. En ese sentido, garantizar por<br>ley que la financiación del sistema universitario debe alcanzar al me-<br>nos el 1% del PIB es positivo. En cuanto a los requisitos para acceder a rector o rectora y otras cues-<br>tiones de detalle de la ley, desde Crue estamos analizando de mane-<br>ra exhaustiva estos aspectos para poder trasladar al Ministerio una posición conjunta del sistema uni*versitario.* 

 $R-\dot{c}$ Cómo le gustaría que fuera<br>la Universitat Jaume I cuando acabe su mandato en 2026?

R.- Como dije en mi discurso de toma de posesión, me gustaría que la UJI sea una universidad mejor de la que tenemos en estos momentos. Y eso implica priorizar la<br>formación integral y de alto valor para todo el alumnado, que los ca-<br>pacite para la empleabilidad y para ser agentes de cambio social.

Me gustaría que en el año 2026<br>la UJI sea capaz de acercar mucho más los resultados de nuestra investigación a la sociedad y que, genere más oportunidades en condiciones de igualdad. Que nos guie-<br>mos por valores como la equidad, la inclusión, la sostenibilidad o el<br>respecto a la diversidad y que reforcemos nuestra vocación de ser-<br>vicio público en todas las misiones. Y, por encima de todo, trabajaremos para que la UJI sea capaz de<br>devolver a la sociedad toda la confianza que deposita en nosotros